## **1.6 Багшийн журнал хэвлэх**

## **1.6 Багшийн журнал хэвлэх**

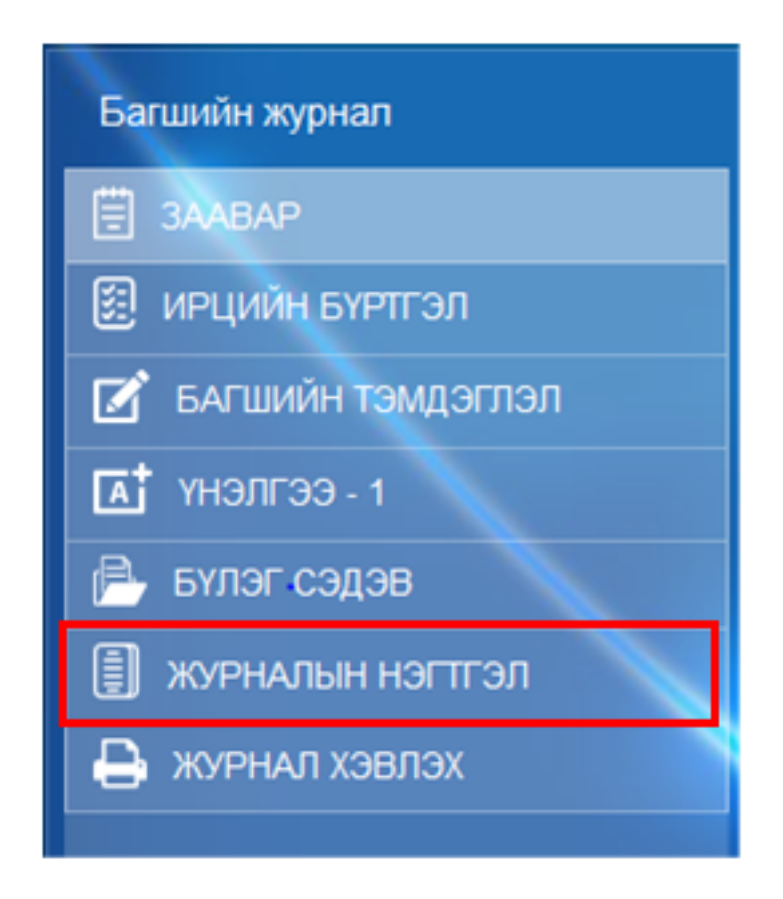

Багшийн журнал нь хичээлийн жилийн эхний өдрөөс тухайн журналыг хэвлэх хүртэлх хугацаанд бүртгэгдсэн бүртгэлийг нэгтгэн хэвлэх боломжийг олгоно.

Журнал хэвлэхээс өмнө журналын хуудас тус бүрээр хянахыг зөвлөж байна. Хэрэв журнал дахь мэдээлэл зөрүүтэй гарсан тохиолдолд бүртгэлийн мэдээлэлдээ залруулга хийгээрэй.

Жишээ нь: Доорх жишээнээс бол 6 а ангийн Түүх 6 хичээлийн журнал хэвлэх тохиргоо хийгдсэн байна. Хэрвээ 7А ангийн Түүхийн хичээлийн журнал хэвлэх бол анги бүлгийг өөрчилж дахин шинэчлэснээр багшийн журнал хэвлэх боломжтой болно.

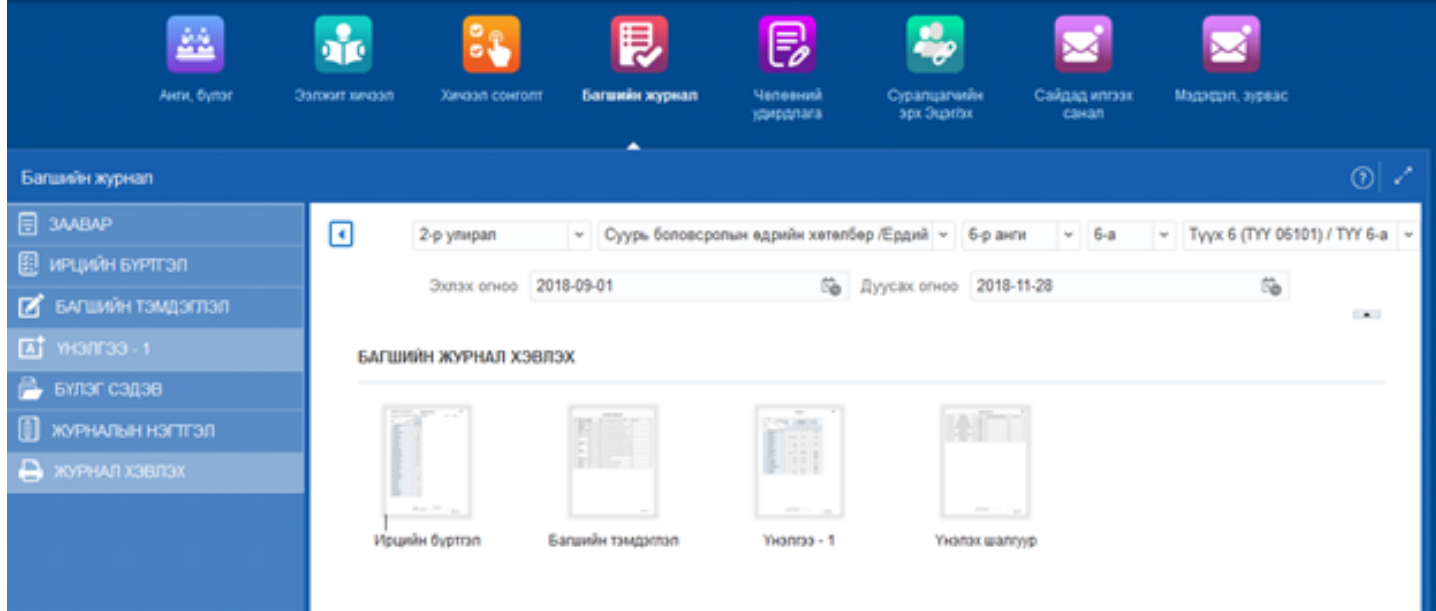

Хичээлийн жилийн эцэст багшийн нэгтгэсэн журнал хэвлэх боломж нээгдэнэ.